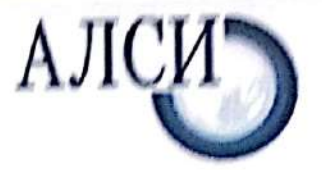

Негосударственное частное образовательное учреждение высшего образования «Армавирский лингвистический социальный институт»

No 00006

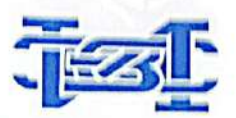

Частное учреждение образования «Институт современных знаний имени А.М. Широкова»

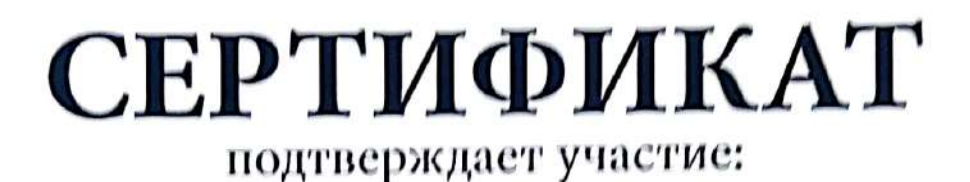

# Снисаренко Олеси Игоревны

воспитателя МБДОУ Детский сад комбинированного вида № 8 г. Усть-Лабинск, МО Усть-Лабинский район

в международной очно-заочной научно-практической конференции

## «ИННОВАЦИОННЫЙ ДИСКУРС РАЗВИТИЯ СОЦИАЛЬНЫХ НАУК **В СОВРЕМЕННЫХ УСЛОВИЯХ»**

тема статьи:

«Компьютерные игры для дошкольников. Пользу или вред они несут ребенку?»

Ректор НЧОУ ВО АЛСИ

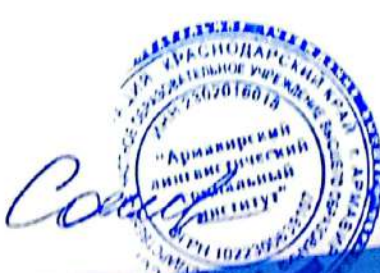

Ф.Н. Сакиева

Армавир 4 февраля 2024 г.

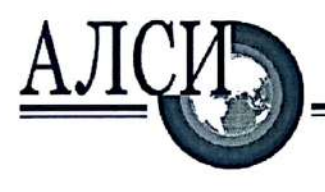

352901, Краснодарский край, г. Армавир, ул. Кирова, 22-24; тел.: 8 (86137) 3-34-35, факс: 3-34-51; e-mail: info@alsivuz.ru ОКПО 31355808 ОГРН 1022300639107 ИНН 2302016018 КПП 237201001

16 февраля 2024 г. № 01-04/073/053

## **CIIPABKA**

Настоящая справка выдана Снисаренко Олесе Игоревне, воспитателю МБДОУ Детский сад комбинированного вида № 8 г. Усть-Лабинск, МО Усть-Лабинский район в том, что она выступила с докладом и опубликовала статью на тему: «Компьютерные игры для дошкольников. Пользу или вред они несут ребенку?» в рамках международной научно-практической конференции «Инновационный дискурс развития социальных наук в современных условиях» 14 февраля 2024 года в Негосударственном частном образовательном учреждении высшего образования «Армавирский лингвистический социальный институт» г. Армавир.

Справка дана для предъявления по месту требования. авирский seuch **ГЕИСТИЧЕСКИ** Ректор  $M.\Pi.$ 

Ф.Н. Сакиева

Негосударственное частное образовательное учреждение высшего образования «Армавирский лингвистический социальный институт»

#### **РОССИЙСКАЯ ФЕДЕРАЦИЯ**

Частное учреждение образования «Институт современных знаний имени А.М. Широкова»

#### РЕСПУБЛИКА БЕЛАРУСЬ

#### МАТЕРИАЛЫ МЕЖДУНАРОДНОЙ НАУЧНО-ПРАКТИЧЕСКОЙ **КОНФЕРЕНЦИИ**

## ИННОВАЦИОННЫЙ ДИСКУРС РАЗВИТИЯ СОЦИАЛЬНЫХ НАУК В СОВРЕМЕННЫХ УСЛОВИЯХ

14 февраля 2024

Армавир НЧОУ ВО АЛСИ 2024

#### Оргкомитет конференции

Сакиева Ф.Н. Доктор психологических наук, профессор, ректор НЧОУ ВО АЛСИ, председатель оргкомитета конференции; Андрющенко С. В. Кандидат филологических наук, доцент, первый проректор НЧОУ ВО АЛСИ, заместитель председателя оргкомитета конференции: Рубанюк Э.В. Кандидат филологических наук, доцент, заведующий кафедрой межкультурной коммуникации Института современных знаний имени А. М. Широкова, г. Минск, Республика Беларусь; Коновалова Э.К. Кандидат филологических наук, доцент, проректор по НИР и КО НЧОУ ВО АЛСИ.

Инновационный дискурс развития социальных наук в современных И-66 условиях. Материалы международной научно-практической конференции. 14 февраля 2024 г. - Армавир, 2024. - 584 с..

В сборник вопли материалы статей и докладов, представленных на Международной научпо-практической конференции «Современная психология и педагогика в теории и на практике: актуальные вопросы и современные аспекты», которая проводилась в Армавирском лингвистическом социальном институте 14 февраля 2024 г.

Статьи публикуются в авторской редакции.

#### © НЧОУ ВО АЛСИ, 2024

## СОДЕРЖАНИЕ

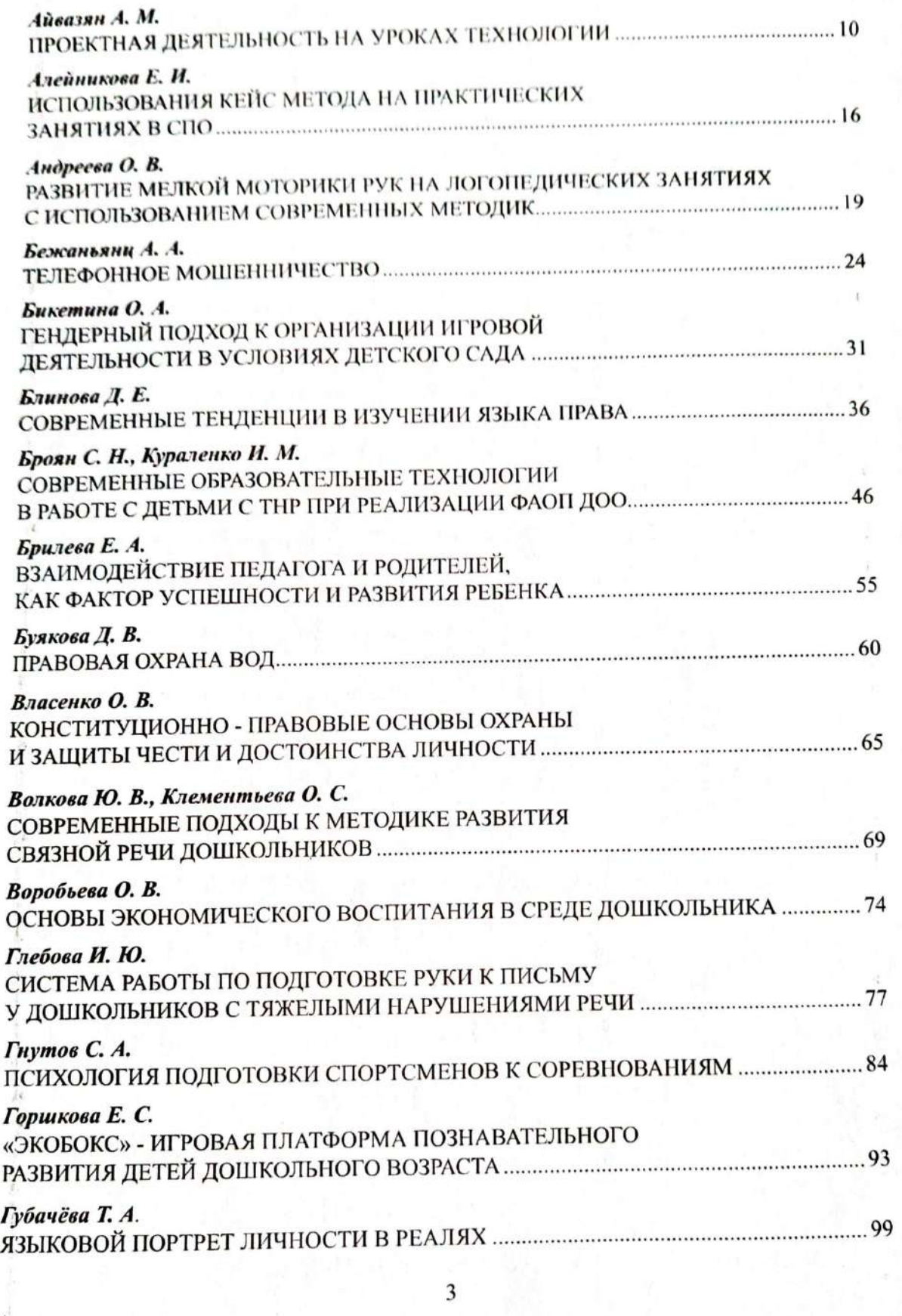

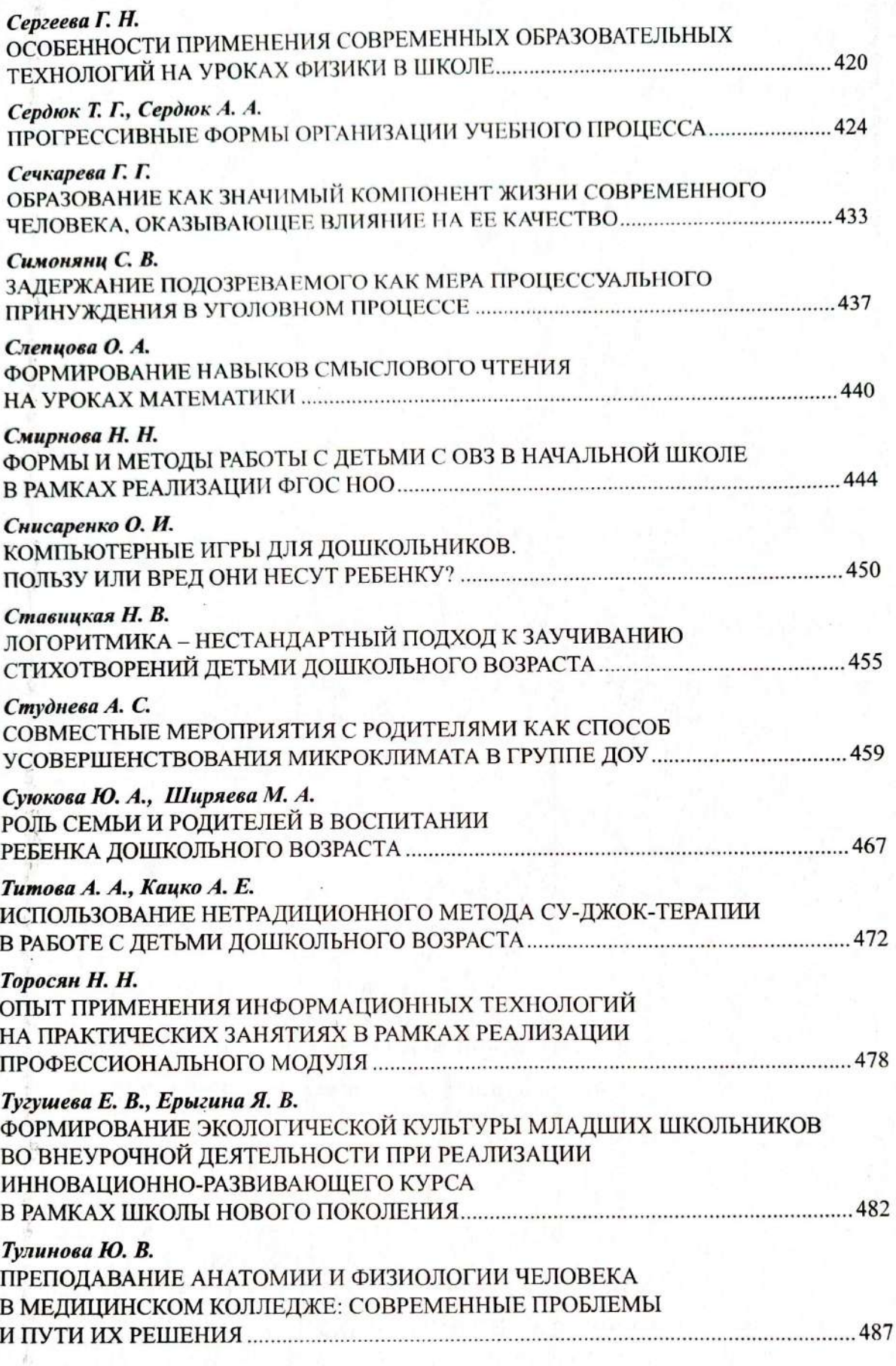

Снисаренко О.И. воспитатель МБДОУ Детский сад комбинированного вида № 8 г. Усть-Лабинск, МО Усть-Лабинский район

## КОМПЬЮТЕРНЫЕ ИГРЫ ДЛЯ ДОШКОЛЬНИКОВ. ПОЛЬЗУ ИЛИ ВРЕД ОНИ НЕСУТ РЕБЕНКУ?

Мир, в котором развивается современный ребёнок, коренным образом отличается от мира, в котором выросли его родители.

Вследствие ускоряющегося научно-технического прогресса с одной стороны, наша жизнь становится более интересной, насыщенной, а с другой - сложной и напряжённой.

Современные технологии, которые ворвались в нашу жизнь, к сожалению, не только приносят пользу, но и создают ряд проблем.

На современном этапе актуальной проблемой является зависимость детей от компьютера.

Сейчас компьютер уже не роскошь, а необходимая вещь, и он уже есть в каждом доме. Дети с ранних лет имеют возможность играть в компьютерные игры, которые влияют на психическое развитие ребёнка. И можно с уверенностью отметить, что воздействие это не только положительное, но и вредное.

Прежде чем усаживать ребенка за компьютер или телевизор, подумайте: не вытеснит ли он игру и не породит ли зависимость? Воспитывает все, что окружает ребенка: люди, игрушки, образ жизни, поведение и поступки. Процесс этот невидимый и длительный, зато результат - зримый и серьезный.

Когда начинать знакомить ребенка с компьютером. Первые годы жизни, когда идет активное развитие ребенка, для него оказываются особенно важными тактильные ощущения. Он познает окружающий мир, беря в руки предметы, ощупывая их, знакомясь с их свойствами.[1]

Вот почему до трех лет строго не рекомендуется показывать малышу компьютер, лучше всего начинать постепенное знакомство с ним тогда, когда ребенку уже исполнится 6-7 лет.

Многие родители предпочитают, чтобы ребёнок играл в компьютерные игры с целью развития.

Можно использовать игры для развития ребёнка, но не исключать чтение художественной литературы, походы в театр, цирк, прогулки на свежем воздухе, чтобы компьютер не вытеснил из жизни другие полезные занятия и не навредил здоровью ребёнка.

Польза компьютерных игр.

Развивающие компьютерные игры: их легко можно найти в интернете или купить на дисках, для их хранения не нужно много свободного места, а их разнообразие позволяет удовлетворить нужды любого родителя.

Существуют компьютерные игры, развивающие память и внимание ребенка, обучающие его логическому и образному мышлению, способствующие формированию творческих навыков.

Действительно, обучающие игры помогают малышу знакомиться с окружающим миром, узнавать новое, получать знания в интересной игровой форме и весело проводить время.

Детские психологи утверждают, что особые категории игр работают над улучшением таких навыков, как развитие чувства стиля - в этом помогают специальные игры для девочек, в которых им предлагается подбирать наряды, прически и косметику для кукол. А игры, в которых ребенку предлагается сочинять собственные мелодии или рисовать с помощью компьютерной мыши, помогают малышу найти свое призвание в каком-либо виде творчества.[4]

Но надо обратить внимание, чтобы они соответствовали возрасту ребёнка. Лучше подбирать игры, следуя принципу от простого к сложному, ставя перед ребёнком сначала более простые задачи, затем постепенно усложняя их.

Вред компьютерных игр.

Постоянное сидение у компьютера отрицательно сказывается на физическом здоровье малыша.

**• От долгой работы за монитором у ребенка может возникнуть головная** боль, ухудшение зрения и даже остеохондроз Длительное время препровождение за компьютерными играми делает малыша раздражительным и капризным, особенно если у него что-то не получается. А развлекательные игры в стиле ужастиков, содержащие в себе элементы жестокости и насилия, негативно влияют на психику ребенка - это давно доказано специалистами в области детской психологии.

Обязательно надо следить, в какие игры играет ваш ребёнок.

Некоторые компьютерные игры содержат сцены насилия, что не допустимо, так как это отрицательно влияет на психику ребёнка. Ребёнок видит сцены кровопролития, сам в упор стреляет в людей и животных.

451

Это может отрицательно сказаться на его мировоззрении, становлении как личности.

Правила компьютерной безопасности. Родительский контроль должен быть все время пребывания ребенка за компьютером.

Просиживая за компьютером длительное время, у ребёнка происходит переутомление, появляется раздражительность, нервозность.

Правильно оборудовать рабочее место: нельзя сажать малыша на стул. предназначенный для взрослого; необходимо купить специальную мебель, подходящую ребенку по росту, чтобы ему было удобно проводить время за компьютером; особое внимание следует обратить на посадку малыша: если ноги у него болтаются, нужно подставить под стул маленькую скамеечку, и следить, чтобы ребенок держал спину ровно; мышь и клавиатура должны располагаться не на столе, а немного его ниже - хорошо, если это будет выдвигающаяся подставка; лучше не экономить на мониторе и купить для ребенка современный, с отличной цветопередачей и хорошими углами обзора; можно установить на компьютер специальную программу, которая меняет цветовую температуру экрана в зависимости от освещения и времени суток, обеспечивая максимально комфортные для глаза цвета; монитор лучше расположить так, чтобы взгляд на него падал немного сверху вниз, а находиться он прямо перед глазами (чтобы ребенку не приходилось поворачиваться к нему); экран лучше всего расположить на расстоянии 70-и сантиметров от глаз ребенка; врачи советуют ежедневно проводить в комнате с компьютером влажную уборку и проветривание.

Чтобы компьютер не стал угрозой для здоровья ребёнка, надо установить время для игр. [5]

Время за компьютером: до пяти лет ребенок не должен проводить у компьютера более 10 минут в день, постепенно можно немного увеличивать это время, добавляя по 3-4 минуты, и доведя его до 20-25 минут на тот момент, когда малышу исполнится 6-7 лет; к 9-10 годам можно увеличить время работы за компьютером до часа-полутора, однако, при этом через каждые 15 минут необходимо делать перерывы в работе.

Как оторвать ребёнка от компьютера.

 $\mathcal{C}^{\mathcal{X}}_k$ 

说

Причина истерики ребенка - изначально неправильная политика взрослых, родители то сильно беспокоятся о вредном влиянии компьютера, то позволяют ребёнку играть часами, а поскольку единых требований в семье нет - то и ребёнок поступает, как ему хочется.

452

## МУНИЦИПАЛЬНОЕ БЮДЖЕТНОЕ УЧРЕЖДЕНИЕ «ЦЕНТР РАЗВИТИЯ ОБРАЗОВАНИЯ» МУНИЦИПАЛЬНОГО ОБРАЗОВАНИЯ УСТЬ-ЛАБИНСКИЙ РАЙОН

#### **ПРИКАЗ**

от 25.04.2024г.

 $N<sub>2</sub>$  113 - $\Pi$ 

## город Усть-Лабинск

О результатах муниципального этапа краевого конкурса «Работаем по стандарту» в 2024г

В соответствии с приказом МБУ «ЦРО» от 11.03.2024г № 71-П в период с 25 марта по 25 апреля 2024г проведён муниципальный этап краевого конкурса видео-занятий «Работаем по Стандарту»

В муниципальном этапе конкурса приняли участие 31 педагог дошкольных образовательных учреждений: 2, 3, 4, 5, 6, 8, 11, 12, 15, 16, 18, 19, 22, 23, 24, 26, 27, 28, 35, 41, 50, МБОУ НОШ «Детство без границ». Участники представили конкурсный материал по номинациям:

- «Субъектное взаимодействие с родителями воспитанников ДОО»

- «Организация различных видов деятельности с детьми раннего возраста в условиях детского сада»

- «Поддержка детской инициативы при организации различных видов леятельности дошкольника»

- «Организация работы с детьми с ограниченными возможностями здоровья  $(OB3)$ »

Члены жюри на основе критериев провели оценку представленных на конкурс материалов и подвели итоги.

На основании выше изложенного приказываю:

1. Утвердить решение жюри конкурса (приложение 1)

2. Методисту MBY «ЦРО» М.В. Мицевич довести до сведения руководителей ДОО результаты участия педагогов в муниципальном этапе краевого конкурса «Работаем по Стандарту»

3. Рекомендовать победителям муниципального этапа разместить заявки и материалы на участие во втором этапе краевого конкурса до 1 мая 2024 года на сайте ГБОУ ИРО http://reg.iro23.ru/

4. Объявить благодарность членам жюри муниципального этапа краевого «Работаем по стандарту» (приложение №2) за качественное конкурса оценивание конкурсных материалов.

5. Контроль исполнения приказа оставляю за собой.

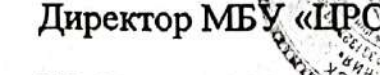

М.В. Мицевич 4-19-52

Ю.В. Езубова -

#### Список

## Педагогов ДОУ, участников муниципального этапа краевого конкурса видеоматериалов «Работаем по стандарту»

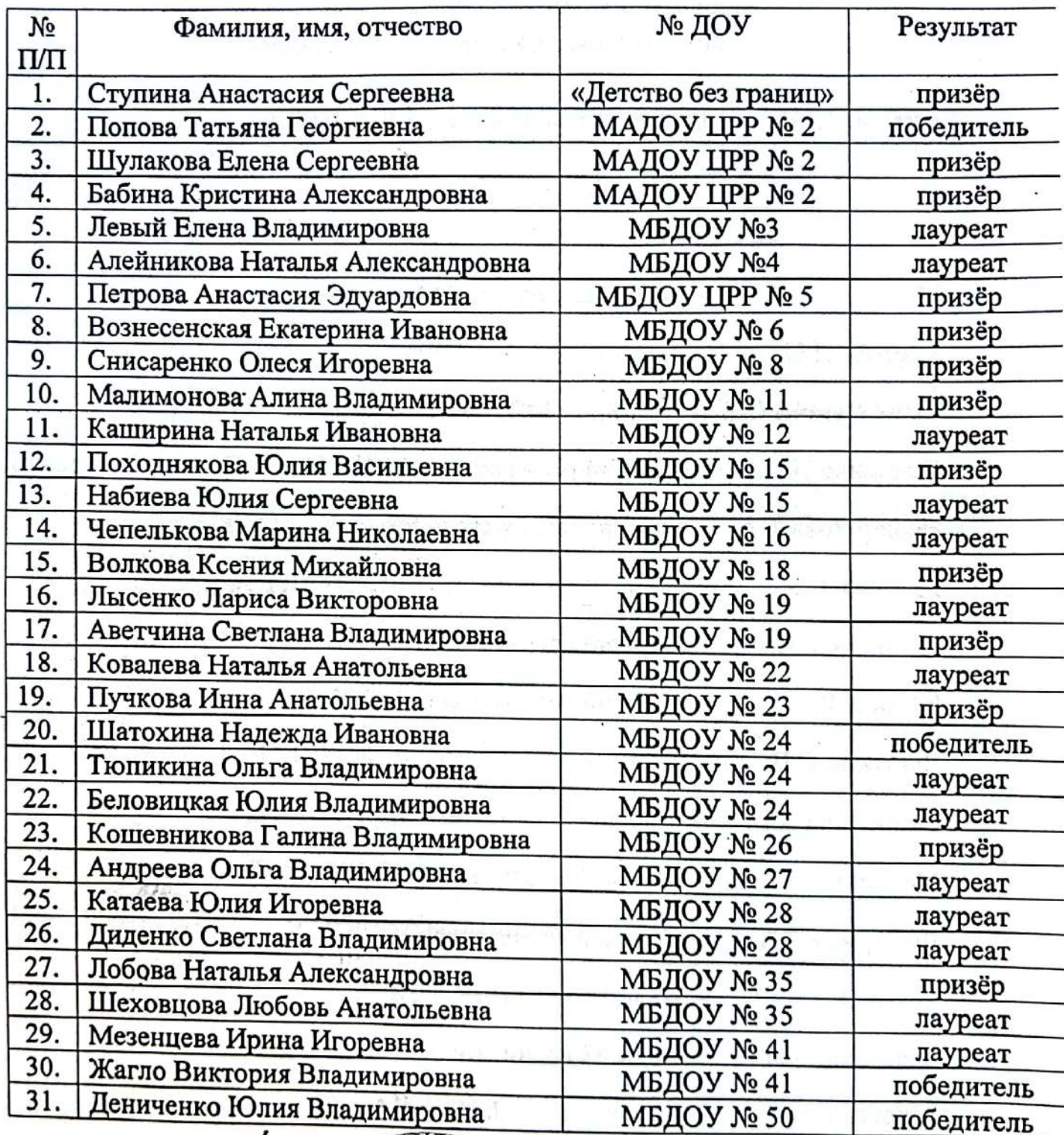

![](_page_10_Picture_4.jpeg)

Ю.В. Езубова

Настоящее удостоверение свидетельствует о том, что

# Сиисаренко

Олеся Игоревна

с «21» августа 2023 года по «01» сентября 2023 года

прошел(а) повышение квалификации в (на)

Межрегиональном центре дополнительного

профессионального образования

« CEMC »

по дополнительной профессиональной программе

пребованиям ФОП дошкольного образования» «Активные методы обучения и воспитания в условиях реализации ФГОС ДО, согласно

 $100$  obversed  $72$  **400000** Sepument **Пежрегиональный** 

advu

центр

01 сентября 2023 года Дата выдачи

Loboy

Краснодар

**УДОСТОВЕРЕНИЕ** 

о повышении квалификации

232420145794

Документ о квалификации

Регистрационный номер

23-692/2-HK-09

![](_page_12_Picture_50.jpeg)

 $\bar{\alpha}$